## **Propozycje dla Torunia**

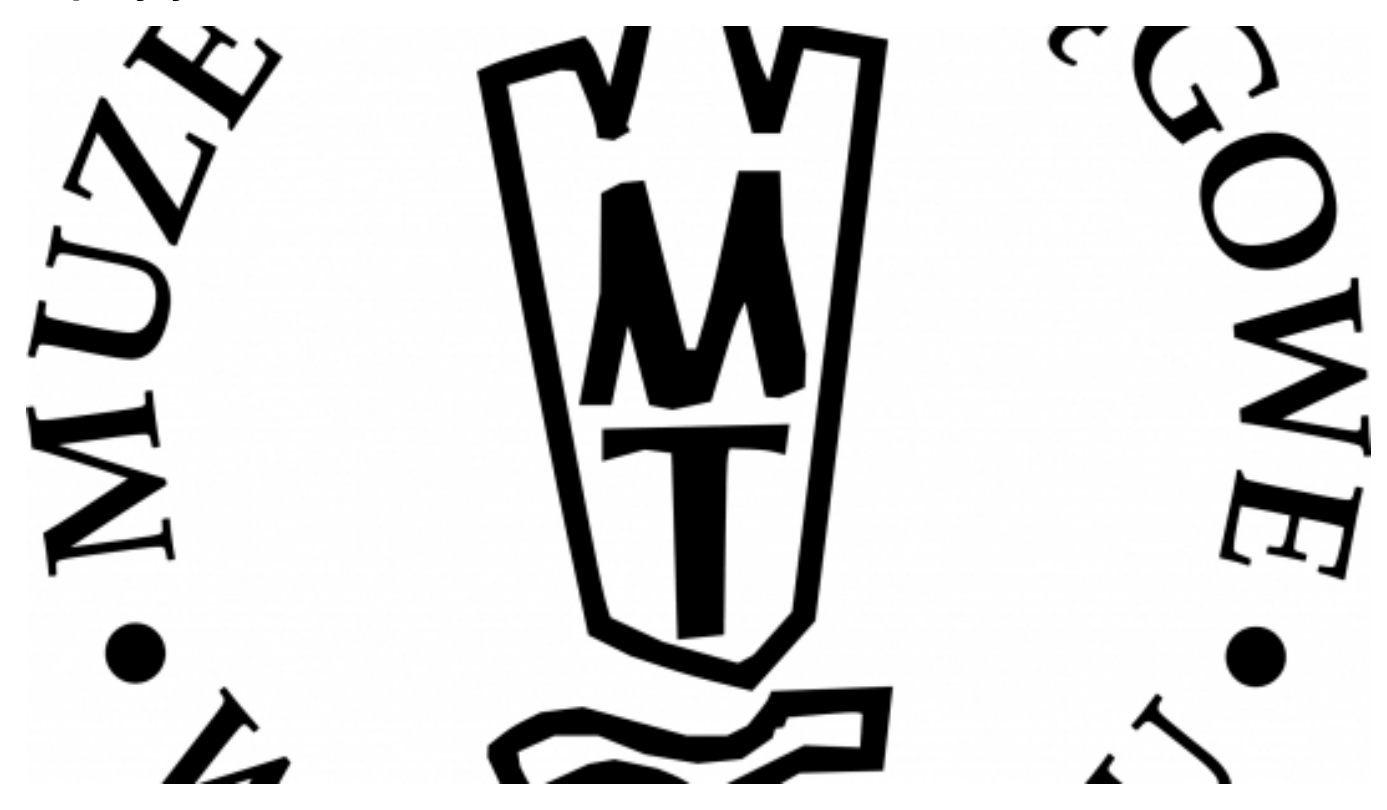

## $[1]$ **Opis wydarzenia:**

Wystawa "Propozycje dla Torunia. Kopernikański plener rzeźbiarski" poświęcona ogólnopolskiemu plenerowi rzeźbiarskiemu, który odbył się w 1971 roku. We wrześniu 1968 roku, w związku z planowanym konkursem na kompozycję przestrzenną upamiętniającą obchody 500. rocznicy urodzin Mikołaja Kopernika, w Toruniu zostało zorganizowane ogólnopolskie sympozjum artystów plastyków, historyków i krytyków sztuki, pod hasłem "Pomnik - kompozycja przestrzenna". Do konkursu nie doszło, natomiast przedłużeniem jego koncepcji stał się plener rzeźbiarski, który odbył się w lipcu 1971 roku w Toruniu. Zaproszeni uczestnicy, reprezentujący najważniejsze ośrodki rzeźby w Polsce, podczas pięciodniowego pobytu w Toruniu zapoznawali się z topografią miasta i terenami wytypowanymi na lokalizację projektowanych kompozycji. Szczególną ciekawość wzbudził zreferowany w oddzielnym punkcie obrad projekt Kazimierza Żywuszki. Zakładał on utworzenie ze Starego Miasta w Toruniu centralnego i symbolizującego słońce elementu ogromnej kompozycji przestrzennej, której pozostałe części, jako symbole planet i kręgów ich obiegu, byłyby rozmieszczone po całym świecie, zgodnie z kopernikańskim systemem heliocentrycznym. Spośród 35 projektów zrealizowane zostały dwa: "Helios" Józefa Kopczyńskiego (plac Rapackiego) oraz "Gnomon I" Henryka Siwickiego (Dolina Marzeń).

## **godziny otwarcia:**

wtorek-niedziela: 10.00-16.00

**Data:** 19.02.2014 (Całodzienne) — 14.09.2014 (Całodzienne) **Miejsce:** Dom Mikołaja Kopernika **Organizator: Muzeum Okregowe w Toruniu [2] Kategoria wydarzenia:** Wystawa

## **Odnośniki:**

- [1] https://torun.pl/sites/default/files/muzeum\_okregowe\_logo\_17.jpg
- [2] https://torun.pl/pl/muzeum-okregowe-w-toruniu